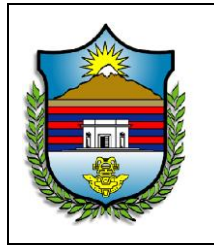

**FECHA: NOVIEMBRE 2019 CODIGO: GF-INS-GF-01 PÁGINA 1 DE 9**

# **1. OBJETIVO**

El instructivo de pagos tiene como objetivo fundamental dar a conocer a las personas involucradas en el proceso de pagos (Funcionarios, Contratistas, y terceros en general), los documentos básicos requeridos para cada uno de los tipos de pago que realiza la Unidad. Lo anterior con el fin de facilitar y asegurar un trámite oportuno cumpliendo con criterios legales, de calidad y eficiencia.

## **2. ALCANCE**

Este instructivo es aplicable a es aplicable para desarrollo de las actividades que Se llevan a cabo en el Grupo de Tesorería de la Gobernación del Magdalena.

# **3. NORMATIVIDAD**

Decreto 0537 de 2017 del 30/10/2017

Decreto 0537 de 2017 del 30/10/2017

Decreto 0537 de 2017 del 30/10/2017

Ley 1530 de 2012 reglamenta el Sistema General de Regalías SGR;

# **4. DEFINICIONES**

**ORDEN DE PAGO:** Orden que se da por escrito para que el tesorero, banco, etc., pague cierta cantidad de dinero a alguien.

**OP:** orden de pago

**TESORERIA:** Es el área de una empresa en la cual se organizan y gestionan todas las acciones relacionadas con operaciones de flujo monetario o flujo de caja.

**PROCESO:** Un proceso es una secuencia de pasos dispuesta con algún tipo de lógica que se enfoca en lograr algún resultado específico.

**SOPORTES:** Los documentos de soporte son aquéllos documentos oficiales, de comercio y de transporte que, o bien respaldan las declaraciones específicas presentadas en la declaración de mercancías, como la Orden de Pago.

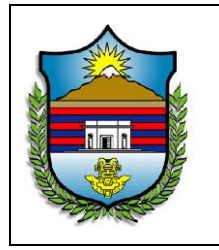

**EMBARGO:** Un embargo es una retención de bienes y/ dinero por mandato de la ley.

**LIBRANZA:** es un instrumento financiero que consiste en un crédito o préstamo de dinero, facilitado por una entidad prestadora a un deudor, y respaldado en el flujo de caja proveniente del sueldo de ese deudor. En la práctica, esto significa que los pagos de cuotas e intereses de la libranza se debitan automáticamente del sueldo del deudor. Esto hace que la libranza sea un préstamo, en promedio, con menor riesgo para la entidad prestadora, comparado a otro tipo de préstamos. Debido a este respaldo basado en el sueldo, la libranza es muchas veces otorgada sin codeudor.

**PORTAL BANCARIO:** Sitio Web de los bancos, disponible para el manejo integral de las transacciones del Departamento tales como consultas, pagos, transferencias, solicitud de extractos, etc.

**SOFTWARE CONTABLE:** Un software contable es un programa informático destinado a sistematizar y simplificar las tareas de contabilidad de una organización. El software contable registra y procesa las transacciones históricas que se generan en una entidad o actividad productiva: las funciones de compras, ventas, cuentas por cobrar, cuentas por pagar, control de inventarios, balances, producción de artículos, nóminas, etc. Para ello sólo hay que ingresar la información requerida, como las pólizas contables, ingresos y egresos, y hacer que el programa realice los cálculos necesarios.

**CONCILIACIÓN BANCARIA:** La conciliación bancaria es un proceso que permite confrontar y conciliar los valores que la empresa tiene registrados, de una cuenta de ahorros o corriente, con los valores que el banco suministra por medio del extracto bancario.

**SIIAF:** Sistema de Información Administrativo y Financiero.

**VPN:** Una red privada virtual (RPV), en inglés: Virtual Private Network (VPN), es una tecnología de red de computadoras que permite una extensión segura de la red de área local (LAN) sobre una red pública o no controlada como Internet**.**

### **INSTRUCTIVO DE PAGOS VERSION: 002**

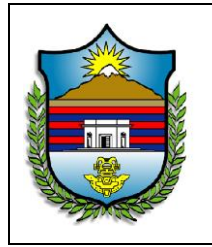

#### **PROCEDIMIENTOS: PAGO A PORTALES PROCESO: GESTIÓN FINANCIERA**

**FECHA: NOVIEMBRE 2019 CODIGO: GF-INS-GF-01 PÁGINA 3 DE 9**

## **6. DESARROLLO**

# 1. **PAGOS PORTAL CENTRAL FIDUCIARIO 41154**

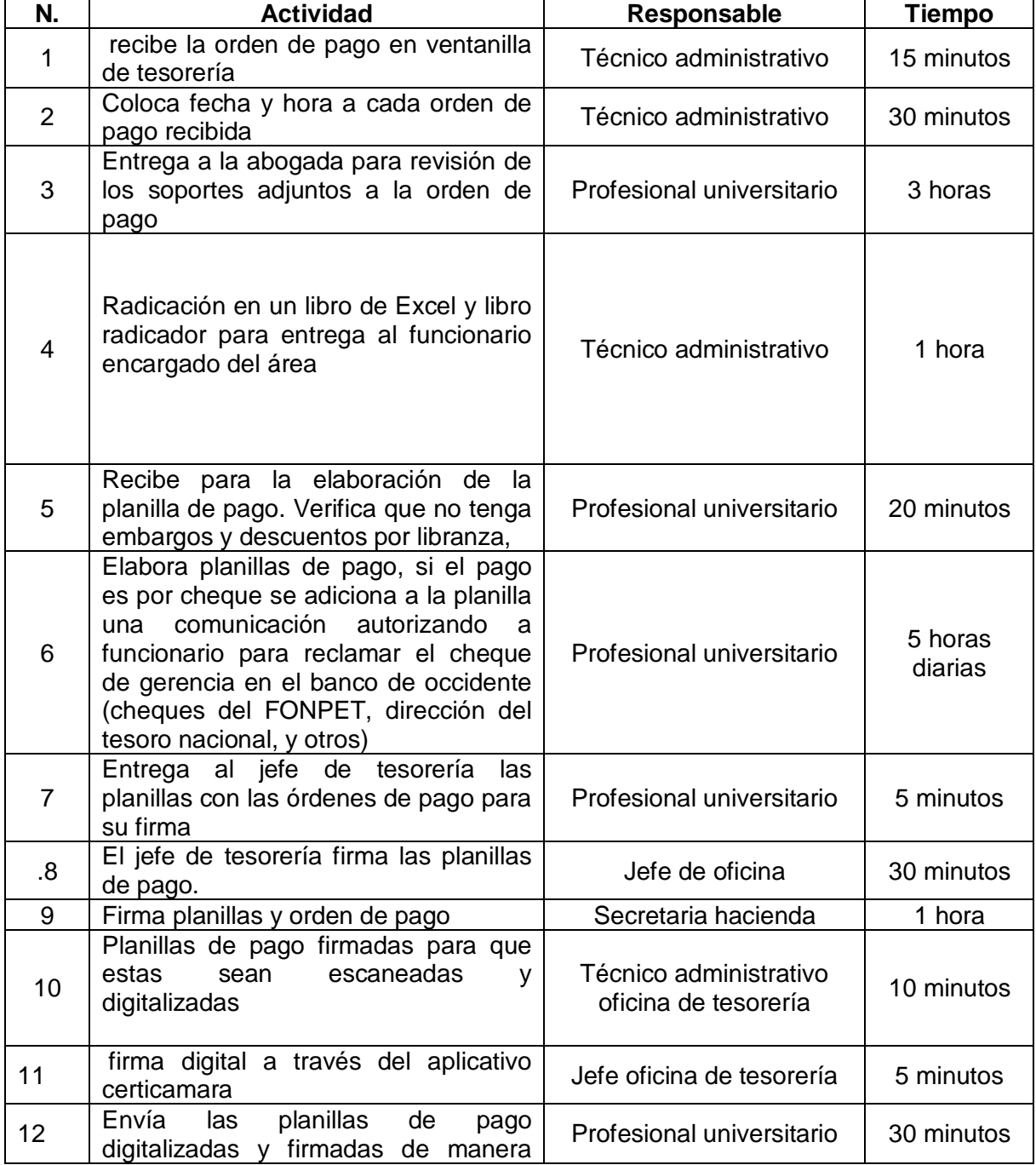

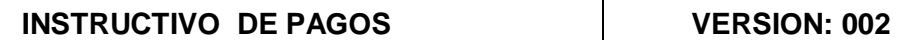

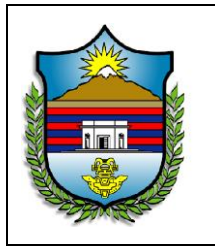

**FECHA: NOVIEMBRE 2019 CODIGO: GF-INS-GF-01 PÁGINA 4 DE 9**

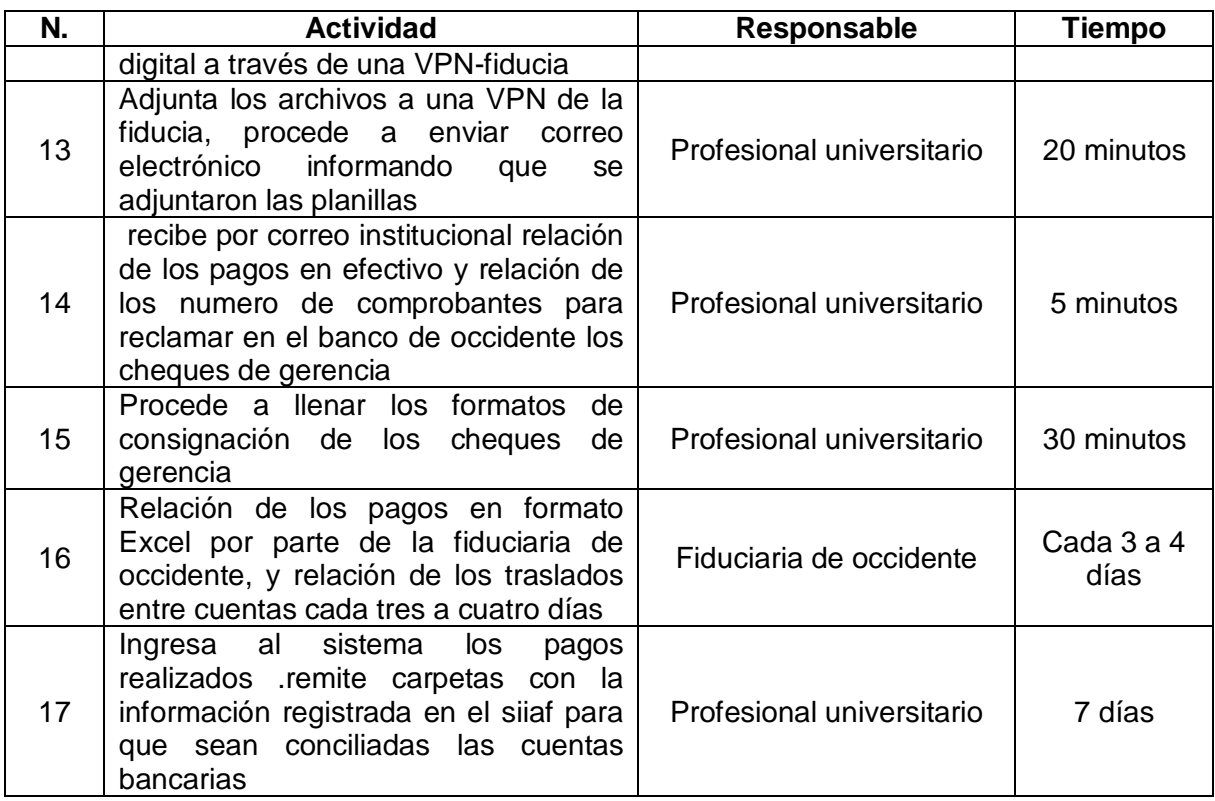

## **PAGOS ENCARGO FIDUCIARIO NOMINAS PLANTA CENTRAL Y PENSIONADOS RECURSOS PROPIOS:**

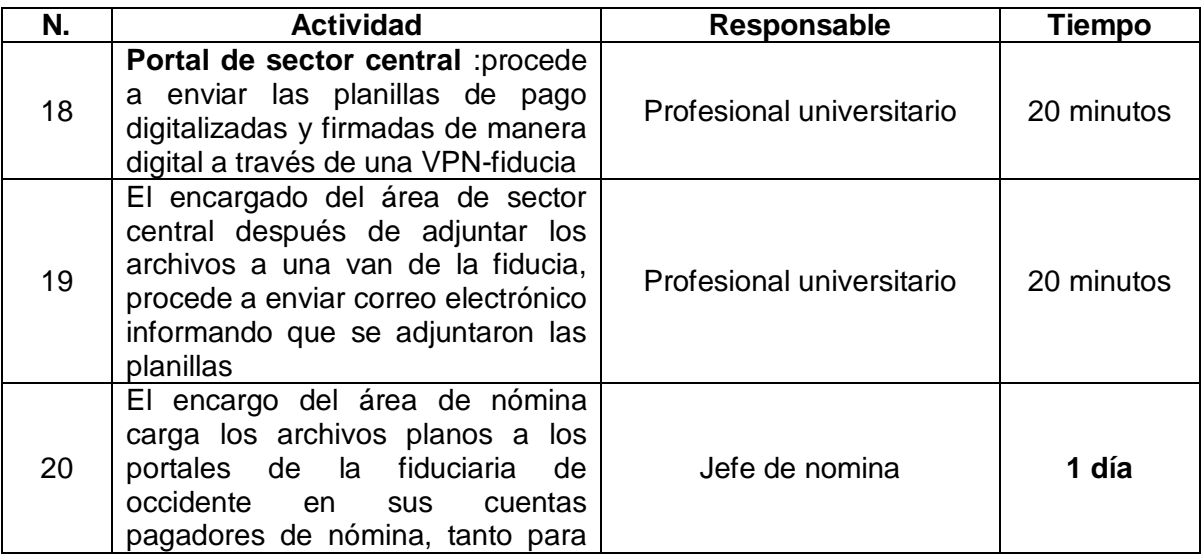

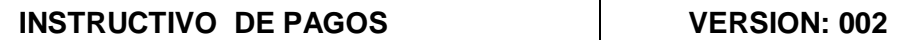

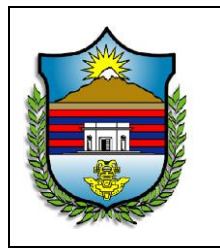

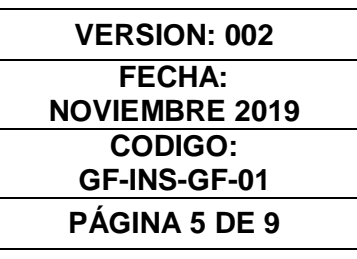

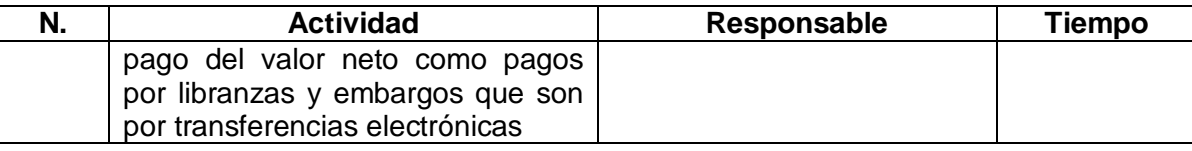

**2. PAGOS A PORTAL EDUCACION**: son los mismos pasos pero estos pagos de central hasta el paso 9. No se envían a fiducia. El pago al portal se hace de la siguiente manera:

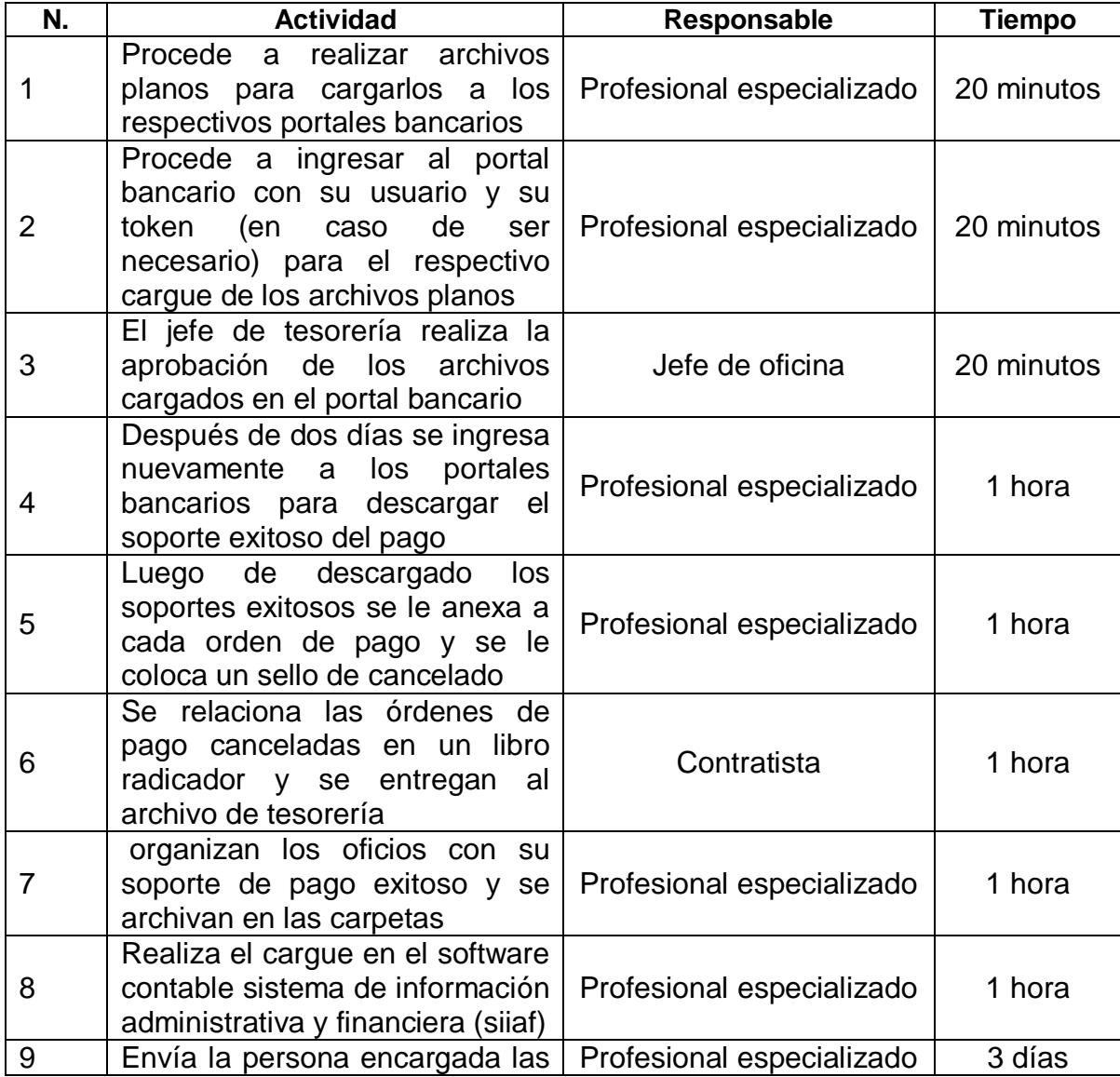

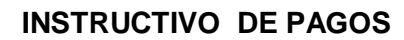

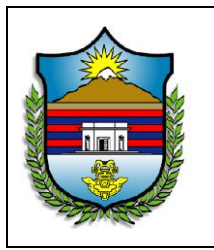

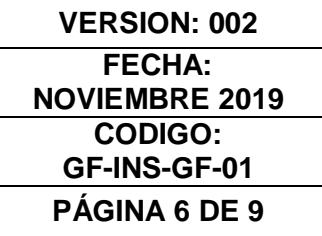

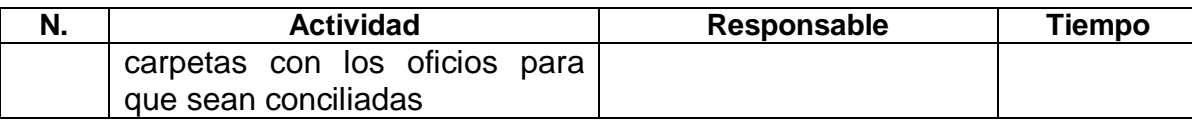

# 3. **PAGOS PORTALES SECTOR SALUD**: LOS PASOS DEL 1 AL 8. El pago al

portal se hace de la siguiente manera:

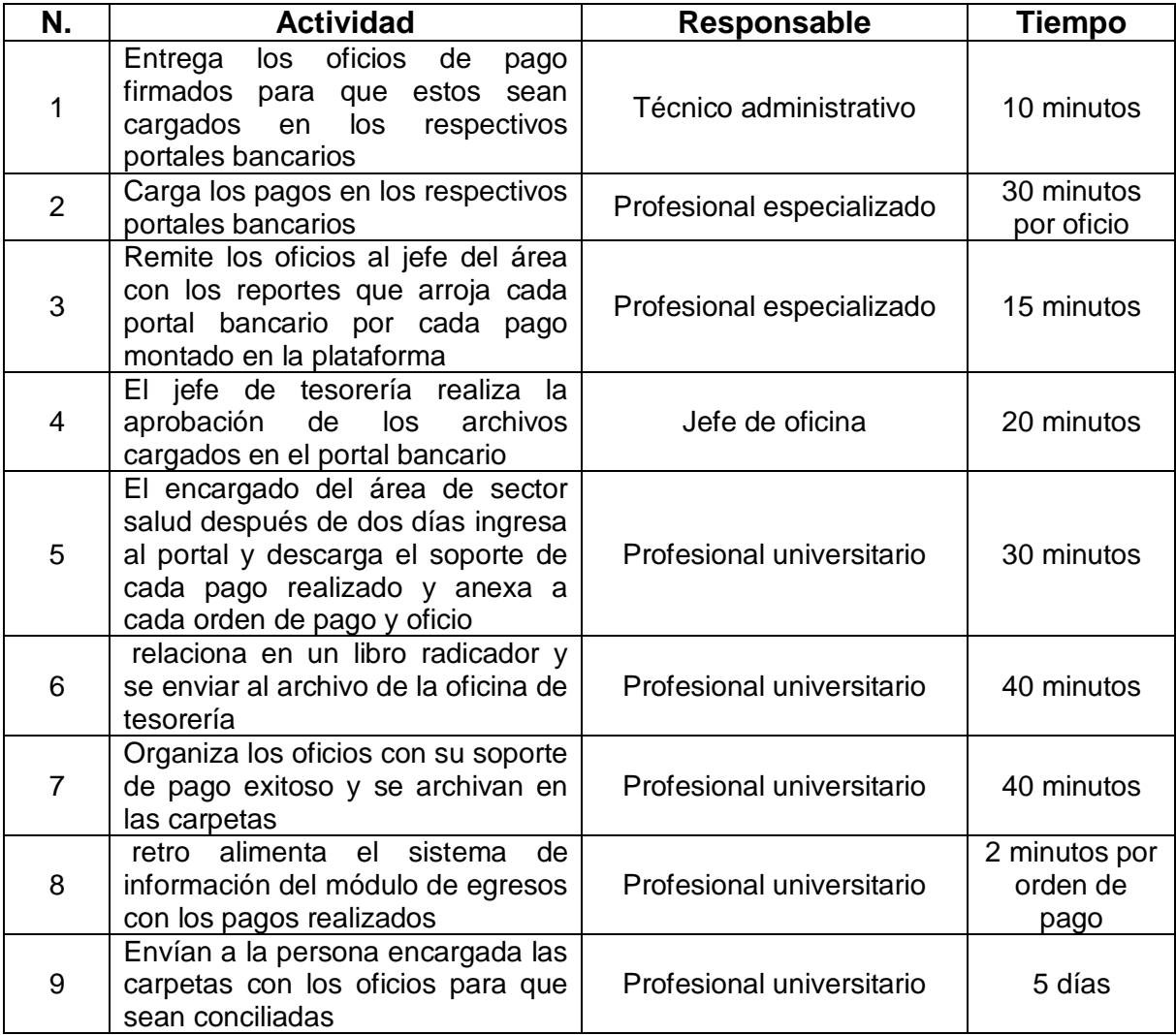

## **4. PAGOS POR EL SISTEMA DE PRESUPUESTO Y GIRO DE REGALIAS SPGR**

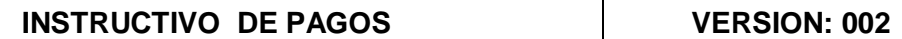

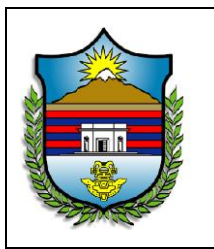

**FECHA: NOVIEMBRE 2019 CODIGO: GF-INS-GF-01 PÁGINA 7 DE 9**

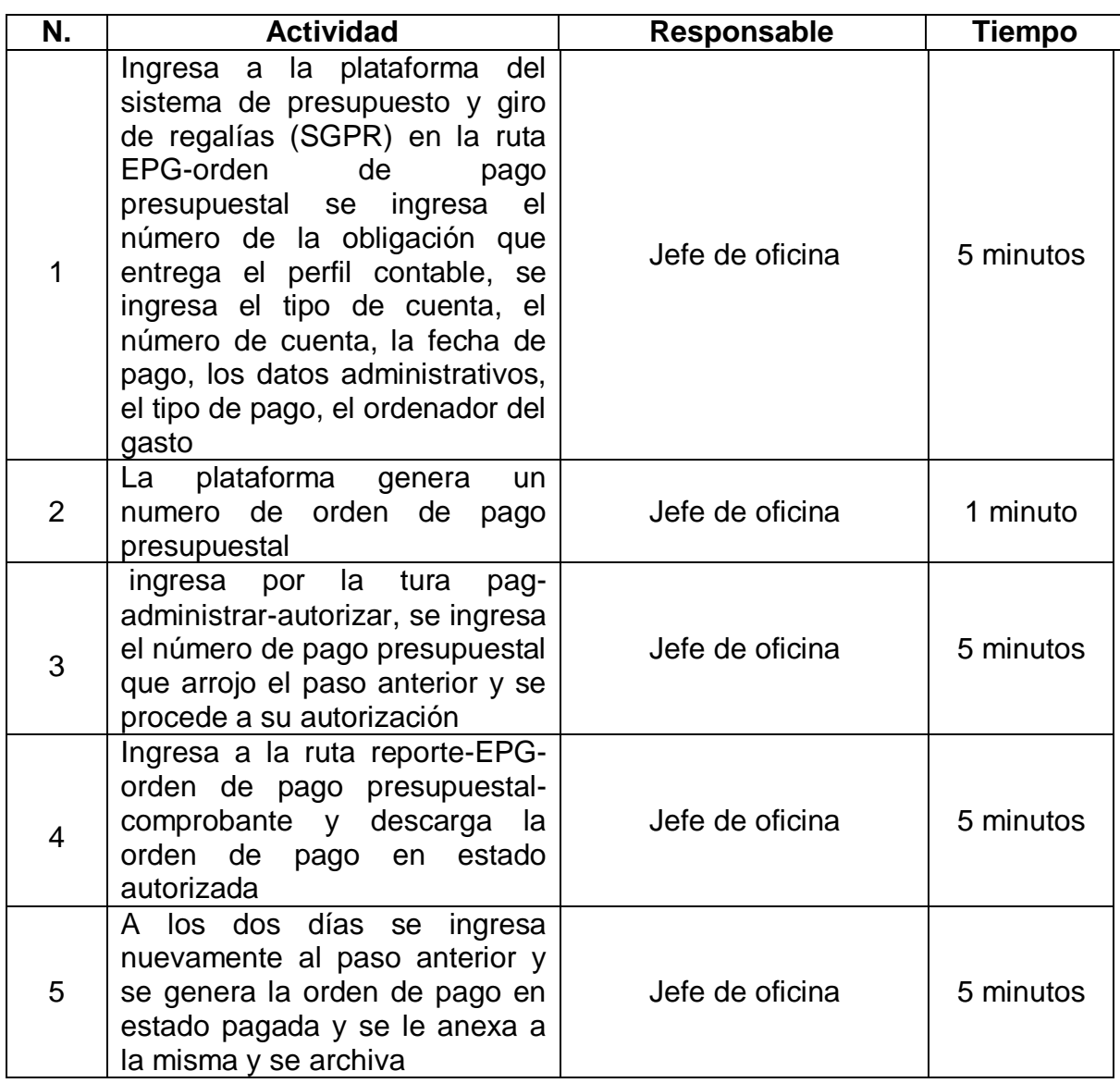

Pagos a beneficiario final por el sistema de presupuesto y giro de Regalías SPGR

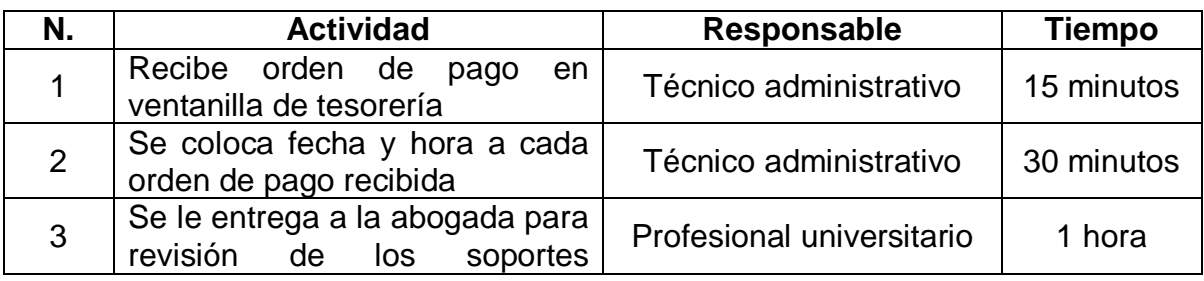

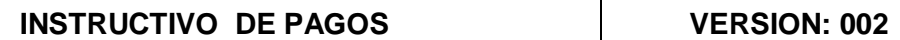

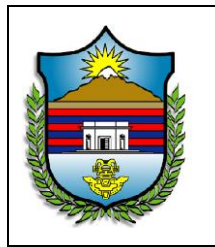

**FECHA: NOVIEMBRE 2019 CODIGO: GF-INS-GF-01 PÁGINA 8 DE 9**

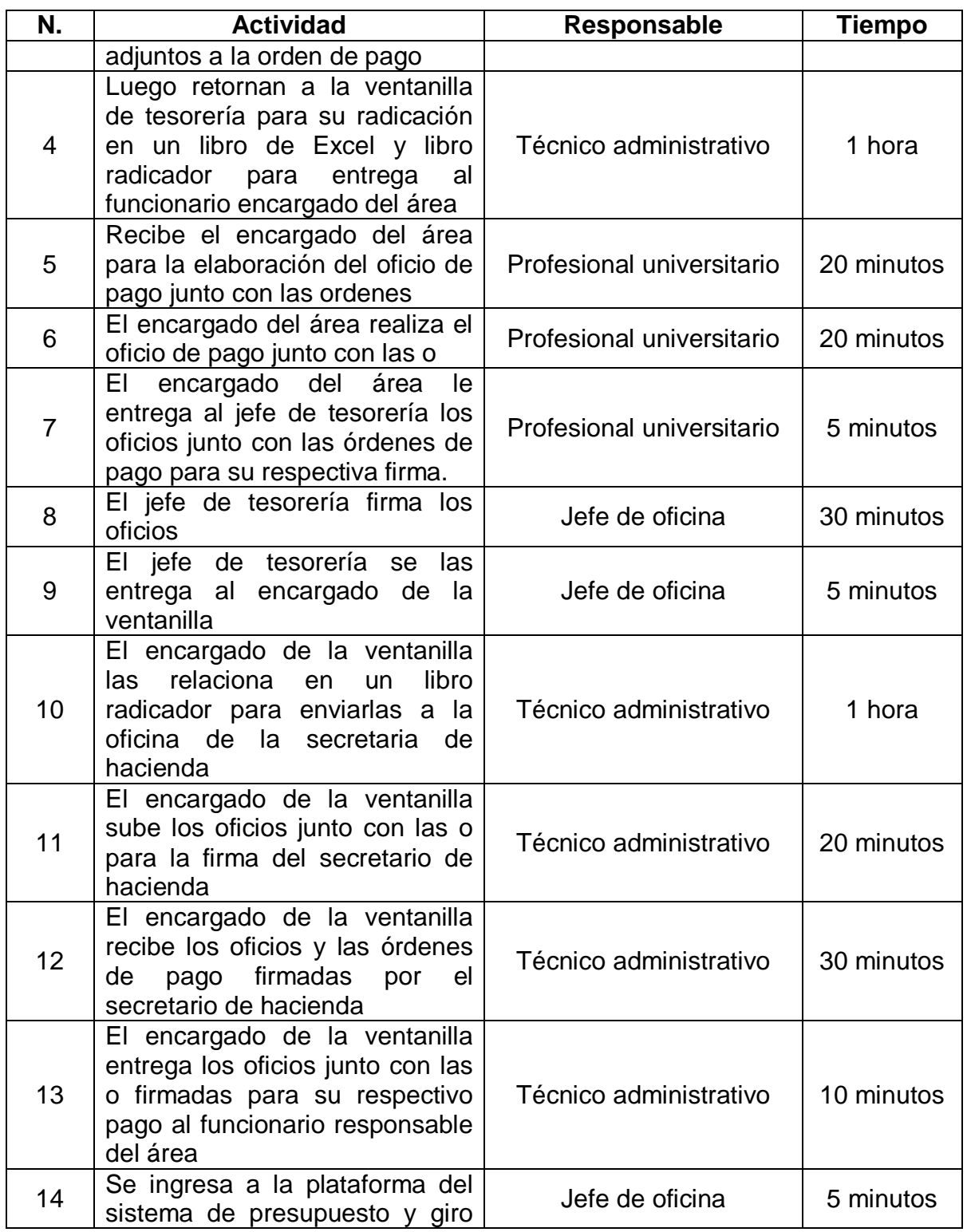

![](_page_8_Picture_0.jpeg)

![](_page_8_Picture_1.jpeg)

**FECHA: NOVIEMBRE 2019 CODIGO: GF-INS-GF-01 PÁGINA 9 DE 9**

![](_page_8_Picture_170.jpeg)